support@prodys.net

19/07/2019

PRODYS

# Aplicaciones del protocolo BRAVE

# Introducción

PRODYS ha desarrollado un nuevo protocolo para el streaming de audio y video en tiempo real punto a punto adecuado para ser utilizado para eliminar artefactos como la pérdida de paquetes y el jitter en redes públicas como Internet, HSPA, LTE o redes Wifi. A este protocolo ha tomado el nombre de "BRAVE" y es una tecnología de streaming avanzada líder en la industria para los productos de vídeo y audio de Prodys - Ikusnet y Quantum.

La extraordinaria robustez de BRAVE contra la pérdida de paquetes se basa principalmente en el uso combinado de múltiples interfaces de red (NIC). No hay restricciones para la combinación de diferentes tecnologías: puede emplearse Ethernet, LTE/HSPA y Wifi. Por ejemplo, el número máximo de NICs en el códec de vídeo portátil Ikusnet es de 11 enlaces y para los códecs de audio Quantum es de 7 enlaces.

Este documento describe varios aspectos del protocolo BRAVE y sus aplicaciones.

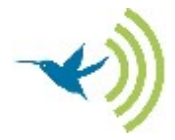

## Protocolo BRAVE Diversity

Esta configuración BRAVE está pensada principalmente para las contribuciones de audio de los reporteros de campo que se conectan a códecs de estudio en su base. Se supone que el acceso a Internet desde el sitio remoto (reporteros de campo) será mucho menos fiable que el acceso a Internet desde el estudio. Por lo tanto, el códec remoto (por ejemplo, el códec portátil Quantum) utilizará varias NIC, pero dirigiendo todas ellas a un único punto de acceso en el emplazamiento del estudio. Tenga en cuenta que en la Figura 1, las cuatro rutas IP, es decir, cuatro NIC del códec portátil, "aterrizan" en un único puerto Ethernet del códec de estudio. Esto implica que la llamada BRAVE debe iniciarse desde el dispositivo remoto y dirigirse al gateway del estudio. Cada ruta IP lleva los mismos datos.

**SAN CONFER** 

Esta configuración se elige en el menú Streaming | TX | Codec1 | Diversity

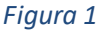

El protocolo BRAVE Diversity opera como NAT desde el punto de llamada. Esto significa que no es necesario realizar ajustes en el router (reglas de Port Forwarding ) en que se encuentra el codec sobre el terrreno. Las definiciones de Port Forwarding deben realizarse en la parte del estudio: Puertos 53000 TCP & UDP y adicionalmente el puerto 53001 UDP (Codec 2) si se emplean codecs Quantum DUO en el estudio.

Los datos son idénticos para cada flujo IP entre códecs. Típicamente, se utiliza el primer paquete que llega al códec receptor y todos los demás paquetes idénticos se descartan. Pero tenga en cuenta que el sistema almacenará en un buffer dimensionado para la ruta de mayor retardo, pero puede configurarse para que ignore los paquetes que se encuentren fuera de una "ventana" de tiempo establecida.

Este modo del protocolo BRAVE es adecuado para ser utilizado con bufferes de jitter de recepción muy cortos. Cuando se marca una comunicación BRAVE, hay opciones disponibles para elegir el retardo de audio preferido (profundidad de búfer de jitter: retardo bajo, medio o alto) de acuerdo con el conocimiento previo del usuario de los servicios IP suministrados.

#### Protocolo BRAVE Bonding

Esta configuración BRAVE divide un flujo de datos de gran ancho de banda y lo distribuye entre varias NICs desde un códec sobre el terreno. Dado que la información de vídeo normalmente requiere un gran ancho de banda, este es el modelo de BRAVE que se utiliza por defecto para los códecs de vídeo Ikusnet.

Esta configuración se selecciona en el menú Streaming | TX | Codec1 | Bonding.

Observe en la Figura 2 que el controlador de enlace BRAVE no está dividiendo el flujo de datos en partes iguales o estáticas, sino que está equilibrando dinámicamente la carga de trabajo de cada NIC en función de la capacidad de enlace ascendente actual y su tasa de pérdida de paquetes. Esto permite una mayor robustez si alguno o varios de los NIC pierden completamente su capacidad de transferir datos a través del enlace relacionado, como por ejemplo, un enlace LTE caído debido a una señal de RF deficiente (por lo que siempre vale la pena utilizar varios ISP diferentes). Por favor, observe también en la Figura 2, que algunas rutas son de diferente capacidad entre el codificador y el decodificador, mostrando el balance instantáneo de las capacidades de enlace ascendente.

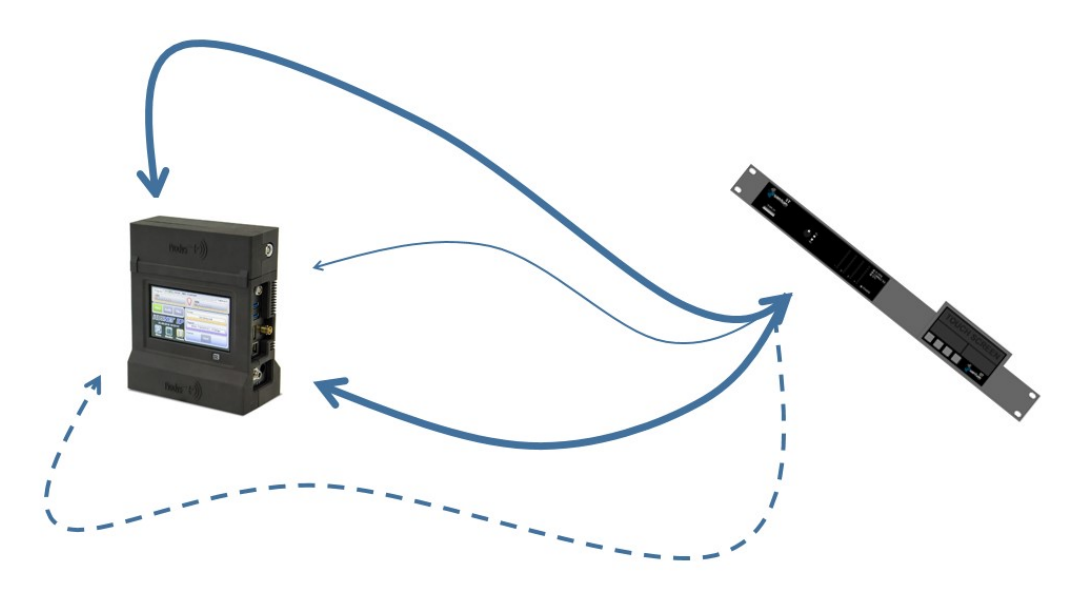

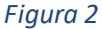

Este modo sería adecuado no sólo para secuencias de vídeo codificadas de gran ancho de banda, sino también para aplicaciones de audio puro si se espera que la transmisión sea

significativamente propensa a errores o si sólo se habilita una única NIC en el códec de campo. Por lo tanto, esta podría ser una opción posible para algunas aplicaciones de Quantum, por ejemplo, si sólo se habilita Wifi. El punto importante es que el protocolo BRAVE Bonding incluye una función "Active Error Recovery". Mediante este protocolo, la unidad emisora puede reenviar cualquier paquete de datos IP que se "pierda" en tránsito hasta que se confirme la recepción. El uso de este protocolo para obtener un audio "limpio" tiene el inconveniente de necesitar un buffer de jitter mayor en el extremo receptor. Por lo tanto, el perfil recomendado para una operación óptima de "Active Error Recovery" sería establecer el buffer de recepción en retardo medio o alto.

#### Protocolo BRAVE Diversity 2x2

Esta configuración BRAVE está dirigida principalmente a conexiones permanentes o aplicaciones STL que utilizan códecs Quantum. Este protocolo funciona como la configuración original de Diversity, pero la dos partes de la comunicación utilizan dos NICs. Por lo tanto, se proporciona redundancia de acceso para ambos puntos. Cada NIC intercambia una copia completa del flujo de datos con el lado opuesto.

Nótese que esta configuración de protocolo también es preferible si se van a utilizar redes de transmisión totalmente independientes, por ejemplo, red prioritaria y red de backup de seguridad independiente.

Finalmente, nótese también que el protocolo BRAVE está restringido a un máximo de dos NICs y que es una licencia opcional. Una vez que se activa la licencia, este modo se configura en el menú – NET | Diversity 2x2

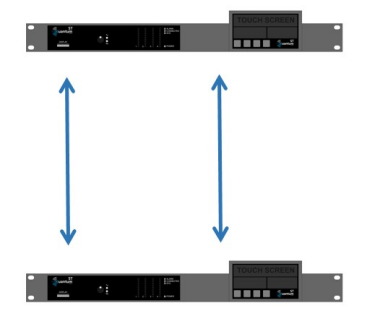

Figura 3

## Protocolo BRAVE punto a multi-punto (Multi-Unicast)

Esta configuración BRAVE permite el envío simultáneo de un stream de datos a hasta 10 diferentes destinos. Cada enlace puedo habilitarse o no sin afectar al resto de las conexiones. El protocolo punto a multi-punto es una extensión del protocolo BRAVE Diversity. Esta función

requiere una licencia opcional. Una vez que se activa la licencia, este modo se configura en el menú – NET | MultiUnicast

Se pueden elegir dos diseños para una red punto a multi-punto. Por favor compare el número de NICs usadas por los Decodificadores y el Codificador en las Figuras 4 y 5 abajo:

La figura 4 indica las posibilidades cuando el Codificador es el que llama a cada uno de los Decodificadores. En este caso el Codificador puede utilizar dos NICs, mientras los Decodificadores aceptan la conexión en un único NIC.

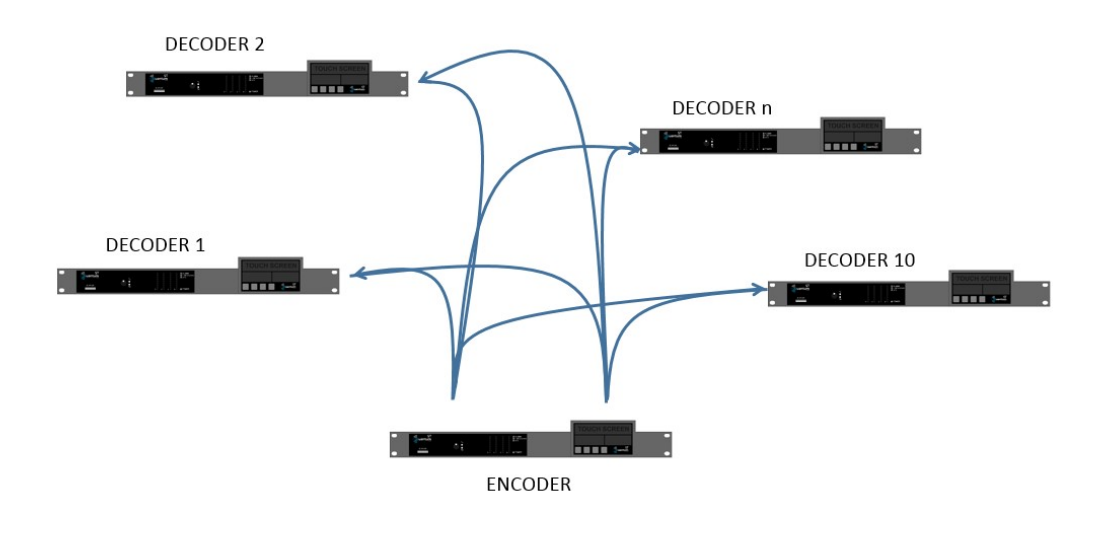

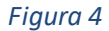

Un diseño alternativo se obtiene si cada Decodificador llama al Codificador independientemente. En este caso los Decodificadores puede usar dos NICs, mientras el Codificador solo aceptará las conexiones en un único NIC.

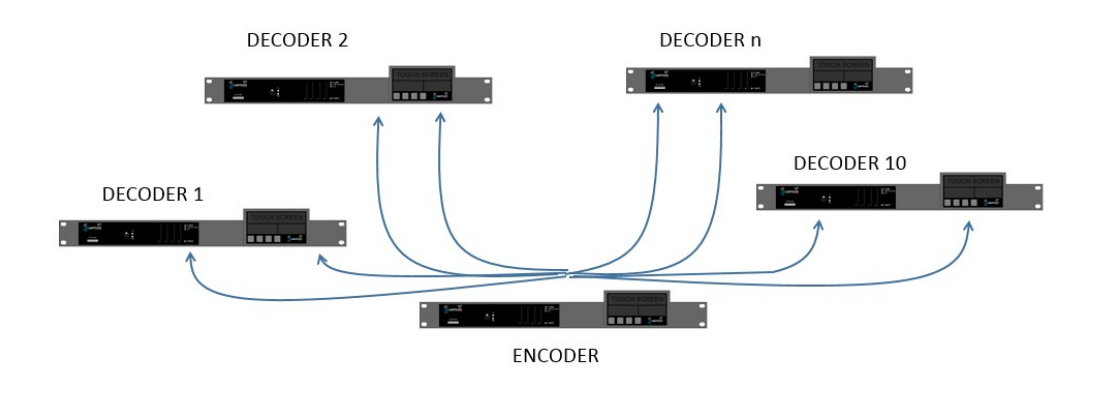

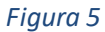

Nótese que una mezcla de ambas topologías de red no es posible.

# BRAVE Multicast independiente TX /RX

El protocolo BRAVE permite el funcionamiento en Multicast dentro del rango de direcciones IP asignado a este tipo de conexiones: 224.0.0.0 a 239.255.255.255 $^{1}$ .

Es posible enviar cualquier audio a una dirección Multicast o recuperar cualquier contenido de una dirección Multicast introduciendo la dirección solicitada en el cuadro de diálogo Marcar y seleccionando [TX one way] o [RX one way].

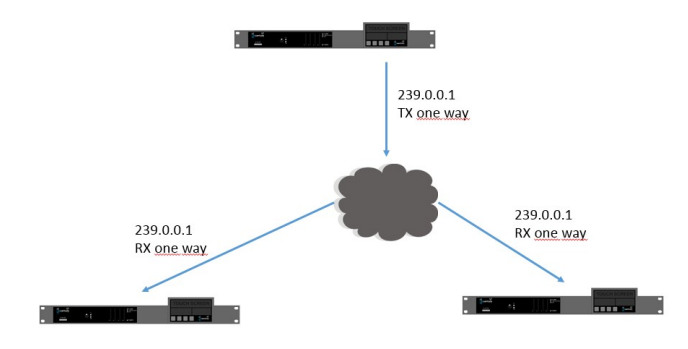

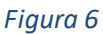

Sin embargo , eligiendo el modo Independet Tx/Rx en el menu – NET | Independent TX/RX será posible enviar el stream hacia una dirección Multicast específica mientras se recibe contenido desde una dirección Multicast diferente.

Tenga en cuenta que la Figura 7 a continuación muestra las rutas de datos "lógicas". Es decir, físicamente cada códec utiliza sólo una NIC; cada "nube" está destinada a representar un grupo específico de Multicast (es decir, la dirección de Multicast), cada flecha de color (azul o rojo) indica el flujo de las secuencias de datos. La disposición física podría ser que esos tres códecs compartan el mismo conmutador Ethernet (o la misma red de área local).

 $\overline{a}$ 

 $^1$  Aunque Quantum puede utilizar el rango completo de direcciones Multicast, muchas direcciones están reservadas para protocolos especiales. Sin embargo, la RFC2365 mantiene disponible un rango de direcciones Multicast para uso privado dentro de una organización. Este "rango administrativo" comienza en la 239.0.0.0/8 [desde la 239.0.0.1 hasta la 239.255.255.255, o sea, un total de 16.777.214 direcciones Multicast]

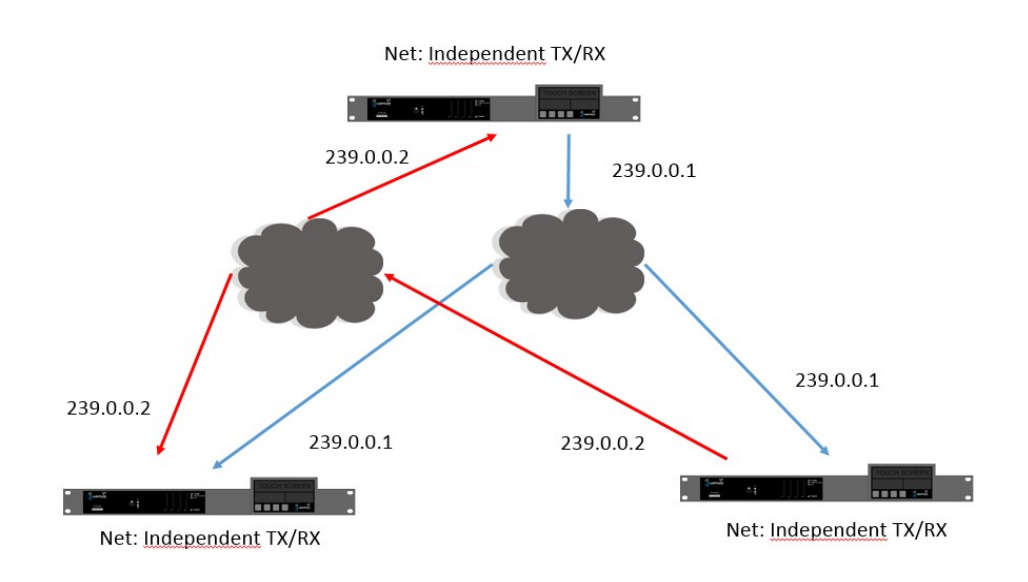

Figura 7